Министерство науки и высшего образования Российской Федерации Федеральное государственное бюджетное образовательное учреждение высшего образования «Кузбасский государственный технический университет имени Т. Ф. Горбачева»

Кафедра теории и методики профессионального образования

Составитель Е. А. Ощепкова

# **ИНФОРМАТИКА**

# **Методические указания к самостоятельной работе для студентов 1 курса всех специальностей СПО**

Рекомендовано цикловой методической комиссией математических и естественнонаучных дисциплин в качестве электронного издания для использования в образовательном процессе

Кемерово 2018

Рецензент:

Кабачевская Е. В. – доцент, зав. кафедрой теории и методики профессионального образования

#### **Ощепкова Елена Александровна**

**Информатика** [Электронный ресурс] : методические указания к самостоятельной работе для студентов 1 курса всех специальностей СПО очной формы обучения / сост. Е. А. Ощепкова; КузГТУ. – Электрон. издан. – Кемерово, 2018.

Методические указания к самостоятельной работе по дисциплине «Информатика» позволяют закрепить знания, полученные в ходе аудиторных занятий; способствуют отработке теоретических положений; развивают навыки по их практическому применению.

> © КузГТУ, 2018 Ощепкова Е. А., составление, 2018

# Оглавление

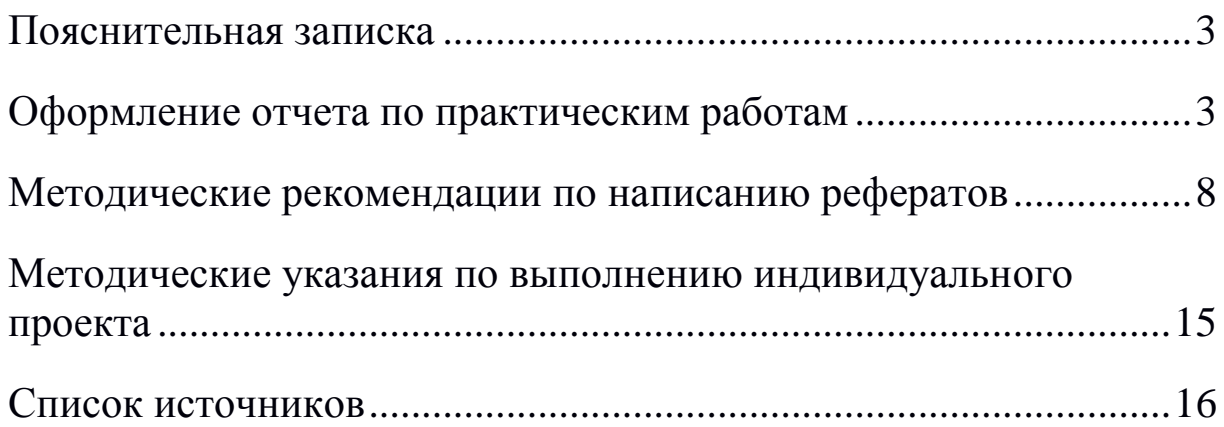

#### **Пояснительная записка**

Методические указания содержат следующие материалы:

<span id="page-3-0"></span>− задачи, для подготовки к выполнению практической работы и текущей аттестации;

− темы докладов и рефератов;

− темы индивидуальных проектов;

− требования к оформлению отчетов, докладов, индивидуальных проектов и пр.

#### **Оформление отчета по практическим работам**

<span id="page-3-1"></span>После выполнения практического задания на компьютере, необходимо оформить отчет по выполненной работе. Отчёт представляется в электронном виде, сохраняется на компьютере до защиты практической работы. Оформление отчета должно соответствовать нижеследующим рекомендациям.

Текст работы располагается на одной стороне листа белой бумаги формата А4, гарнитура используемого шрифта Times New Roman размер 14. Для установки перейдите на вкладку Главная в раздел Шрифт и установите требуемые параметры.

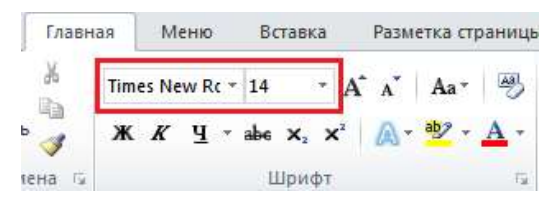

Рисунок 1 – Параметры текста

Весь текст работы располагается через полтора интервала, отступ первой строки равен 1,25 см, выравнивание текста по ширине.

Для настройки параметров абзаца воспользуйтесь панелью инструментов Главная, раздел Абзац. Нажмите кнопку, вызывающее диалоговое окно Абзац.

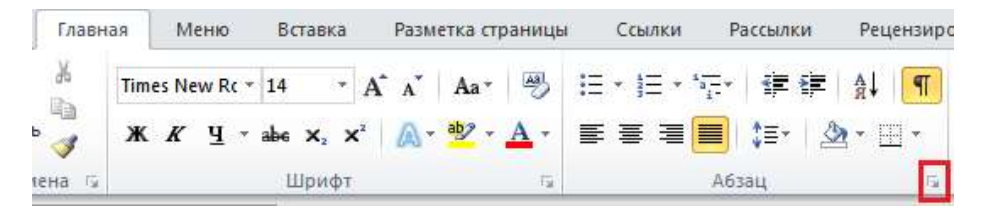

Рисунок 2 – Вызов диалогового окна Абзац

В появившемся окне в окне установите требуемые значения, по завершению нажмите кнопку ОК.

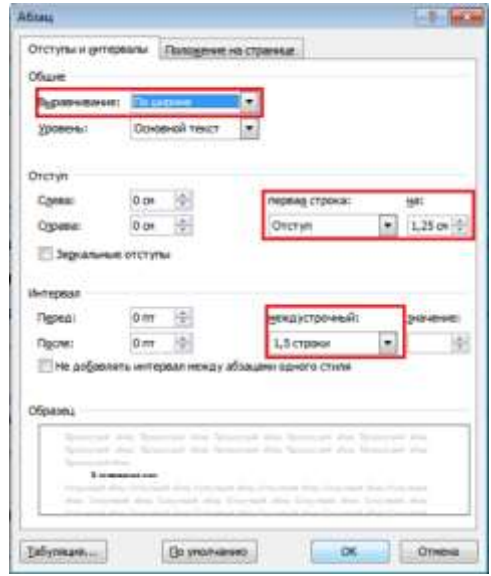

Рисунок 3 – Свойства абзаца

Поля документа должны соответствовать следующим значениям: правое - 10 мм, левое - 20 мм, верхнее - 20 мм, нижнее -20 мм.

Для установки размеров полей требуется перейти на вкладку Разметка страницы, раздел Параметры страницы, нажать кнопку Поля и из раскрывающегося списка выбрать пункт Настраиваемые поля. В открывшемся диалоговом установите значение полей в см и нажмите ОК.

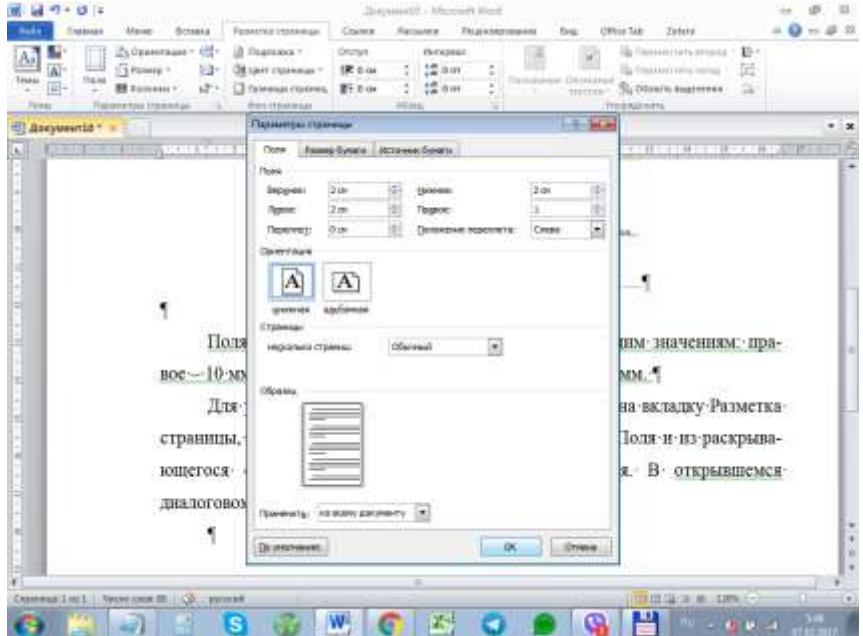

Рисунок 4 - Установка размеров полей

Для автоматической расстановки переносов на вкладке Разметка страницы, в разделе Параметры страницы, воспользуйтесь кнопкой Расстановка переносов, из раскрывающегося списка выберите Авто.

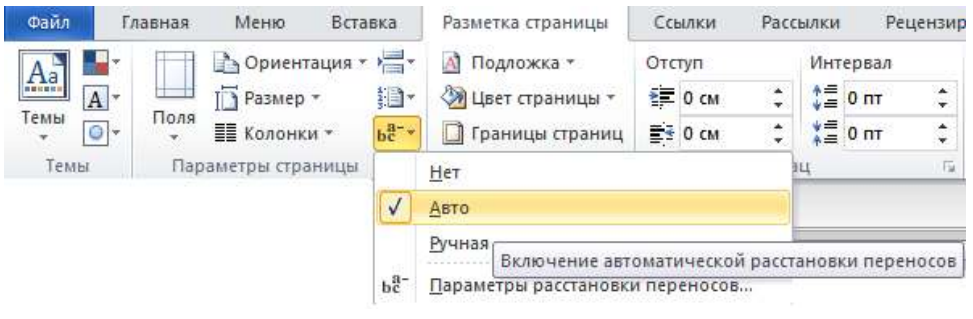

Рисунок 5 - Автоматическая расстановка переносов

Если текст работы подразделяется на пункты, то они нумеруются порядковыми номерами. Пункты могут быть разделены на подпункты, которые имеют порядковую нумерацию в пределах пункта. Внутри пунктов или подпунктов могут быть приведены перечисления. Перед каждым перечислением ставиться дефис или строчная буква, после которой ставиться скобка. Например:

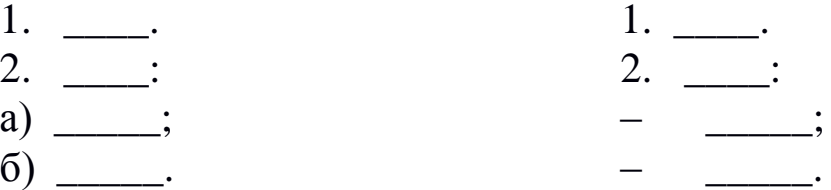

Каждый новый раздел работы начинается с нового листа.

Основная часть работы должна быть разделена на разделы, подразделы и пункты, которые содержат законченную информацию и имеют заголовки.

При делении текста работы нумерацию проводят арабскими цифрами. Разделы должны иметь порядковую нумерацию в пределах всей работы, за исключением приложений.

Например:

1, 2, 3 и т. д.

Номер подраздела или пункта должен включать номер раздела и порядковый номер подраздела или пункта и разделяться точкой.

Например: 1.1, 1.2, 2.1, 2.2 и т. д.

После номера точка не ставиться, далее следует наименование структурного элемента работы.

Например:

1.1 История информатики.

Если раздел или подраздел имеет только один пункт или пункт имеет только один подпункт, то нумеровать его не следует.

Заголовки записывают с абзацного отступа, в конце заголовка точка не ставиться. Если заголовок состоит из двух предложений, то точка ставиться после первого предложения, а после второго она будет отсутствовать. Переносы в заголовках также не допускаются.

Допускается выделение заголовком полужирным начертанием шрифта.

Заголовок подраздела или пункта отделяется от предшествующего текста одной пустой строкой.

Для дальнейшей возможности создания автоматического содержания, каждому заголовку работы требуется определить и установить соответствующий уровень. Для этого выделяем заголовок, переходим на вкладку Главная, вызываем диалоговое окно Абзац и в разделе Общие в графе Уровень, выбираем соответствующий уровень заголовка структурного элемента. Для Введения и наименования разделов лучше всего установить 1 уровень, для заголовков подразделов – 2 уровень, а для пунктов соответственно – 3 уровень и так далее. Нажимаем ОК и переходим к следующему заголовку.

Страницы следует нумеровать арабскими цифрами соблюдая сквозную нумерацию по всей работе. Номер страницы проставляется в центре нижней части листа без точки. Для проставления нумерации перейдите на вкладку Вставка, в разделе Колонтитулы нажмите кнопку Номер страницы и из раскрывающегося списка выберите Внизу страницы. Из представленных образцов выберите Простой номер 2.

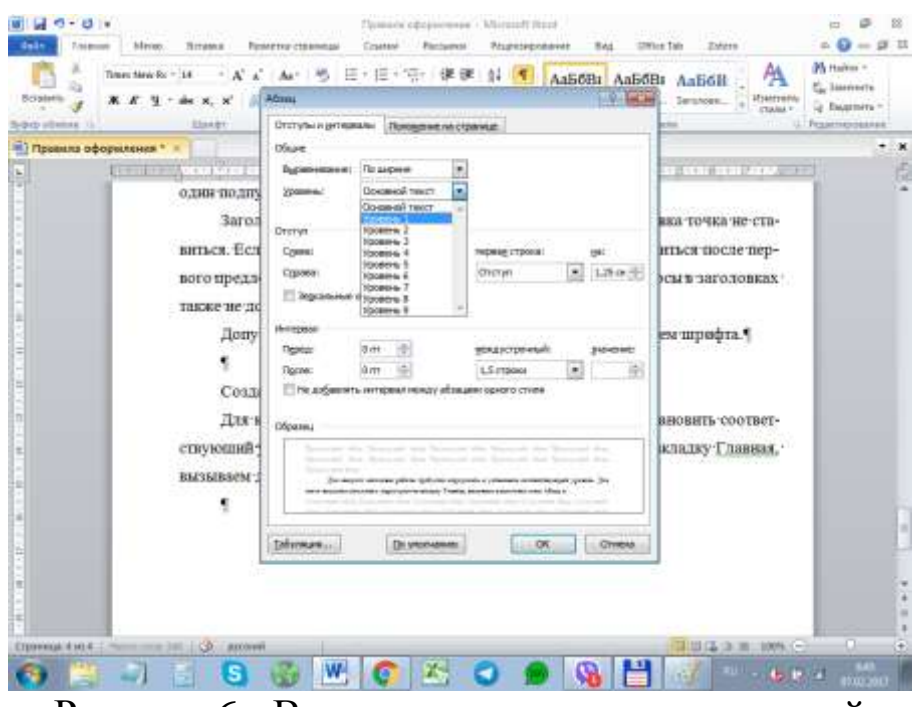

Рисунок 6 - Введение и наименование полей

MS Word автоматически проставит нумерацию всех страниц имеющихся в документе.

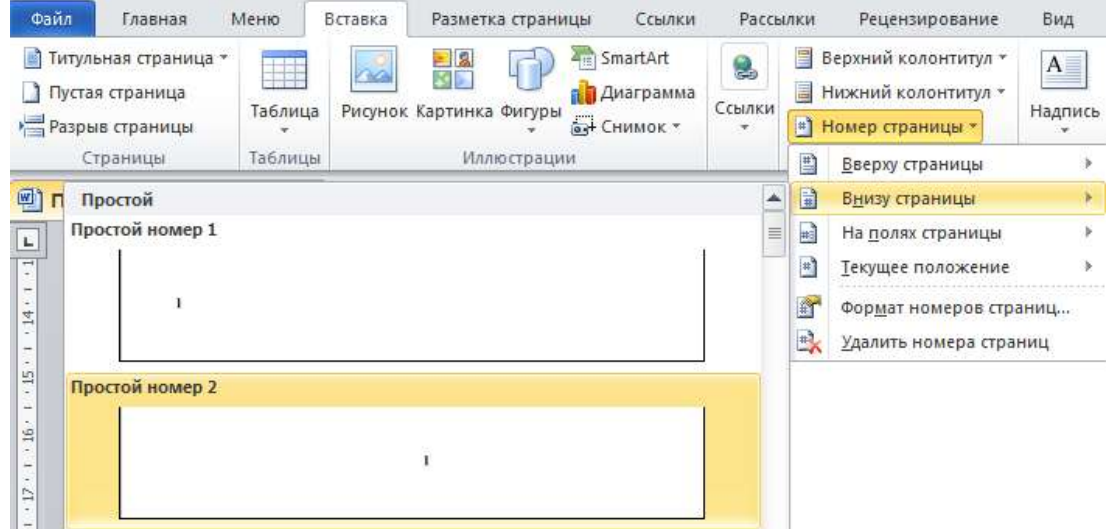

Рисунок 7 - Нумерация страниц

Рисунки и таблицы в отчете располагаются непосредственно после текста, в котором они упоминаются впервые или на следующей странице. Выравнивание устанавливается посередине страницы, без абзацного отступа.

Наименование рисунка пишется после слова «Рисунок» и располагаются по центру страницы. Например:

Рисунок 1.1 – Образец наименования рисунка

Наименование таблицы должно отражать ее содержание, располагаться над таблицей слева, без абзацного отступа в одну строку с ее номером через тире. Например:

Таблица 1.1 – Единицы измерения информации

Нумерация ведется в пределах раздела, номер состоит из номера раздела и порядкового номера, разделенных точкой.

При переносе таблицы название помещают только над первой частью таблицы, нижнюю границу не проводят. На следующей странице справа без абзацного отступа дополняют надписью Продолжение (Окончание) табл. 1.1.

## <span id="page-8-0"></span>Методические рекомендации по написанию рефератов

Написание реферата является:

- одной из форм обучения студентов, направленной на организацию и повышение уровня самостоятельной работы студентов;

- одной из форм научной работы студентов, целью которой является расширение научного кругозора студентов, ознакомление с методологией научного поиска.

Реферат, как форма обучения студентов, - это краткий обзор максимального количества доступных публикаций по заданной теме, с элементами сопоставительного анализа данных материалов и с последующими выводами.

При проведении обзора должна проводиться и исследовательская работа, но объем ее ограничен, так как анализируются уже сделанные предыдущими исследователями выводы и в связи с небольшим объемом данной формы работы.

Темы рефератов определяются кафедрой и содержатся в программе курса. Преподаватель рекомендует литературу, которая может быть использована для написания реферата.

Целью написания рефератов является:

а) привитие студентам навыков библиографического поиска необходимой литературы (на бумажных носителях, в электронном виде);

б) привитие студентам навыков компактного изложения мнения авторов и своего суждения по выбранному вопросу в письменной форме, научно грамотным языком и в хорошем стиле;

в) приобретение навыка грамотного оформления ссылок на используемые источники, правильного цитирования авторского текста;

г) выявление и развитие у студента интереса к определенной научной и практической проблематике с тем, чтобы исследование ее в дальнейшем продолжалось в подготовке и написании курсовых и выпускной квалификационной работы.

Основные задачи студента при написании реферата:

- с максимальной полнотой использовать литературу по выбранной теме (как рекомендуемую, так и самостоятельно подобранную) для правильного понимания авторской позиции;

- верно (без искажения смысла) передать авторскую позицию в своей работе;

- уяснить для себя и изложить причины своего согласия (несогласия) с тем или иным автором по данной проблеме.

Наиболее традиционной является следующая структура реферата:

Титульный лист.

Оглавление (план, содержание).

Введение.

Глава 1 (полное наименование главы).

1.1. (полное название параграфа, пункта);

1.2. (полное название параграфа, пункта).

Глава 2 (полное наименование главы). Основная часть

2.1. (полное название параграфа, пункта);

2.2. (полное название параграфа, пункта).

Заключение (или выводы).

Список использованной литературы.

Приложения (по усмотрению автора).

# *Титульный лист*.

*Оглавление* (план, содержание) включает названия всех разделов (пунктов плана) реферата и номера страниц, указывающие начало этих разделов в тексте реферата.

*Введение.* В этой части реферата обосновывается актуальность выбранной темы, формулируются цели работы и основные вопросы, которые предполагается раскрыть в реферате, указываются используемые материалы и дается их краткая характеристика с точки зрения полноты освещения избранной темы. Объем введения не должен превышать 1-1,5 страницы.

*Основная часть* реферата может быть представлена одной или несколькими главами, которые могут включать 2-3 параграфа (подпункта, раздела).

Здесь достаточно полно и логично излагаются главные положения в используемых источниках, раскрываются все пункты плана с сохранением связи между ними и последовательности перехода от одного к другому.

Автор должен следить за тем, чтобы изложение материала точно соответствовало цели и названию главы (параграфа). Материал в реферате рекомендуется излагать своими словами, не допуская дословного переписывания из литературных источников. В тексте обязательны ссылки на первоисточники, т.е. на тех авторов, у которых взят данный материал в виде мысли, идеи, вывода, числовых данных, таблиц, графиков, иллюстраций и пр.

Работа должна быть написана грамотным литературным языком. Сокращение слов в тексте не допускается, кроме общеизвестных сокращений и аббревиатуры. Каждый раздел рекомендуется заканчивать кратким выводом.

*Заключение* (выводы). В этой части обобщается изложенный в основной части материал, формулируются общие выводы, указывается, что нового лично для себя вынес автор реферата из работы над ним. Выводы делаются с учетом опубликованных в литературе различных точек зрения по проблеме рассматриваемой в реферате, сопоставления их и личного мнения автора реферата. Заключение по объему не должно превышать 1,5-2 страниц.

*Приложения* могут включать графики, таблицы, расчеты. Они должны иметь внутреннюю (собственную) нумерацию страниц.

*Библиография* (список литературы) здесь указывается реально использованная для написания реферата литература, периодические издания и электронные источники информации. Список составляется согласно правилам библиографического описания.

# **Требования к оформлению реферата**

По оформлению реферата предъявляются следующие требования.

Текст представляется в компьютерном исполнении (в виде исключения допускается рукописный вариант), без стилистических и грамматических ошибок.

Текст должен иметь книжную ориентацию, набираться через 1,5–2 интервала на листах формата А4 (210 х 297 мм). Для набора текста в текстовом редакторе Microsoft Word, рекомендуется использовать шрифты: Times New Roman Cyr или Arial Cyr, размер шрифта – 14 пт. При использовании других текстовых редакторов шрифт выбирается самостоятельно, исходя из требований – 60 строк на лист (через 2 интервала).

Поля страницы: левое – 3 см, правое – 1,5 см, нижнее – 2 см, верхнее – 2 см. Абзац (красная строка) должен равняться четырем знакам (1,25 см).

Выравнивание текста на листах должно производиться по ширине строк.

Каждая структурная часть реферата (введение, разделы основной части, заключение и т. д.) начинается с новой страницы.

Заголовки разделов, введение, заключение, библиографический список набираются прописным полужирным шрифтом.

Не допускаются подчеркивание заголовка и переносы в словах заголовков.

После заголовка, располагаемого посередине строки, точка не ставится.

Расстояние между заголовком и следующим за ней текстом, а также между главой и параграфом составляет 2 интервала.

Формулы внутри реферата должны иметь сквозную нумерацию и все пояснения используемых в них символов.

Иллюстрации, рисунки, чертежи, графики, фотографии, которые приводятся по тексту работы должны иметь нумерацию.

Ссылки на литературные источники оформляются в квадратных скобках, где вначале указывается порядковый номер по библиографическому списку, а через запятую номер страницы.

Все страницы реферата, кроме титульного листа, нумеруются арабскими цифрами. Номер проставляется вверху в центре страницы.

Титульный лист реферата включается в общую нумерацию, но номер страницы на нем не проставляется.

Объем реферата в среднем - 15-20 страниц (или 25-40 тыс. печатных знаков) формата А4, набранных на компьютере на одной (лицевой) стороне.

В списке использованной литературе в реферате должно быть не менее пяти источников.

Все структурные части реферата сшиваются в той же последовательности, как они представлены в структуре.

# Критерии оценки качества реферата преподавателем

Подготовленный и оформленный в соответствии с требованиями реферат оценивается преподавателем по следующим критериям:

- достижение поставленной цели и задач исследования (новизна и актуальность поставленных в реферате проблем, правильность формулирования цели, определения задач исследования, правильность выбора методов решения задач и реализации цели; соответствие выводов решаемым задачам, поставленной цели, убедительность выводов);

- уровень эрудированности автора по изученной теме (знание автором состояния изучаемой проблематики, цитирование источников, степень использования в работе результатов исследований);

- личные заслуги автора реферата (новые знания, которые получены помимо образовательной программы, новизна материала и рассмотренной проблемы, научное значение исследуемого вопроса);

- культура письменного изложения материала (логичность подачи материала, грамотность автора)

- культура оформления материалов работы (соответствие реферата всем стандартным требованиям);

- знания и умения на уровне требований стандарта данной дисциплины: знание фактического материала, усвоение общих понятий и идей;

- степень обоснованности аргументов и обобщений (полнота, глубина, всесторонность раскрытия темы, корректность аргументации и системы доказательств, характер и достоверность примеров, иллюстративного материала, наличие знаний интегрированного характера, способность к обобщению);

- качество и ценность полученных результатов (степень завершенности реферативного исследования, спорность или однозначность выводов);

- использование литературных источников.

Объективность оценки работы преподавателем заключается в определении ее положительных и отрицательных сторон, по совокупности которых он окончательно оценивает представленную работу.

При положительном заключении работа допускается к защите, о чем делается запись на титульном листе работы.

При отрицательной рецензии работа возвращается на доработку с последующим представлением на повторную проверку с приложением замечаний, сделанных преподавателем.

**Внимание. 1***. Не допускается сдача скачанных из сети Internet рефератов,* поскольку, *во-первых,* это будет рассматриваться как попытка обмана преподавателя, *во-вторых,* это приводит к формализации получения знаний, *в-третьих,* в мировой практике ведется борьба с плагиатом при сдаче рефератов вплоть до отчисления студентов от обучения.

# *В подобном случае реферат не принимается к защите и вместо него выдается новая тема.*

# **Рекомендуемые темы рефератов**

1. Веб-программирование: современные технологии и возможности

- 2. История сети Интернет
- 3. История суперкомпьютеров
- 4. Зарождение программирования

5. Сравнительная характеристика операционных систем Windows, Linux, MacOS. Их преимущества и недостатки

6. Методы компьютерной графики. Компьютерные игры

7. История возникновения компьютерных вирусов и систем противодействия им

8. Поиск в сети Интернет

9. Понятие обучающих компьютерных систем

10.Правовые основы в сети Интернет

11.История развития информационных технологий (текстовые и графические процессоры, электронные таблицы и пр.)

12.История развития операционных систем

13.Виды и характеристики современных видеокарт

14.Виды и характеристики современных процессоров

15.Материнская плата: характеристика, виды

16.Устройства ввода и выводы: классификация, их характеристики

17.История развития нейрокибернетики

18.История развития систем поиска информации

19.Характеристики систем распознавания образов

20.Становление и развитие систем, основанных на знаниях (экспертные системы)

21.История развития систем общения в сети Интернет

22.Защита электронной почты в Интернет

23.Искусственный интеллект

24.Современные системы проектирования баз данных

25.Текстовый процессор Microsoft Word: возможности, достоинства, недостатки

26.Интернет-технологии в повседневной жизни

27.Концепция свободно распространяемого программного обеспечения

28.История развития криптографии

29.Развитие систем защиты информации

30.Сеть Интернет и киберпреступность

31.Системы электронных платежей, цифровые деньги

32.WWW. История создания и современность

33.Понятие и классификация компьютерных сетей

34.Поисковые серверы

35.Понятие сетевого этикета

36.Основные компоненты компьютерных сетей (серверы, типы коммуникаций, сетевые адаптеры, программное обеспечение, модемы)

37.Технические характеристики сетей

38.Операционные системы. Классификация. Функции. Принципы функционирования

39.Обзор прикладного программного обеспечения

40.Обзор системного ПО

41.Обзор инструментального ПО

42.Табличный процессор MS Excel: возможности, достоинства, недостатки

43.Создание веб-страниц: языки, возможности, современные технологии

44. Тематические социальные сети – будущее современных социальных сетей

45. Компьютерные модели и моделирование

46. Мониторы: характеристика, виды

47. Языки программирования высокого уровня

# <span id="page-15-0"></span>Методические указания по выполнению индивидуального проекта

Индивидуальный проект представляет собой учебный проект, выполняемый студентами на первом курсе в рамках одного или нескольких учебных предметов с целью демонстрации своих достижения в самостоятельном освоении содержания и методов избранных областей знаний и/или видов деятельности, способности проектировать и осуществлять целесообразную результативную деятельность (учебно-познавательную, конструкторскую, социальную, художественно-творческую).

Цели и задачи организации работы над индивидуальным проектом; требования к содержанию, оформлению и представлению индивидуального проекта; требования к защите индивидуального проекта; процедура защиты индивидуального проекта и критерии его приведены в соответствующих методических указаниях [11].

#### Примерные темы индивидуальных проектов

1. Исследование проблемы «Безопасность работы в сети Интернет»

2. Исследование проблемы «Интернет - плюсы и минусы»

3. Исследование проблемы «Компьютерная зависимость подростка»

4. Программирование решения уравнений

5. Исследование методов решения уравнений в программировании (на компьютере)

6. Применение программирования в автотранспортной отрасли

7. Применение программирования в организации карьерных перевозок

8. Применение программирования в ... (выбрать интересующую область деятельности)

9. Компьютерные технологии в радиотехнике …и т.д. (выбрать интересующую область деятельности)

10.Создание интерактивного учебного пособия «Графический редактор Gimp» (или любого другого по желанию)

11.Разработка сайта по интересующей тематике («Мир функций», «Экология Кемерово», «Моделирование в математике» и т.д.)

12.Методы решения систем линейных уравнений в приложении Microsoft Excel

13.Приближенные методы решения уравнений в приложении Microsoft Excel

<span id="page-16-0"></span>14.Разработка электронных тестов по интересующей тематике

## **Список источников**

## **Основная литература**

1. Цветкова М. С. Информатика [Электронный ресурс] : учебник для студентов учреждений сред. проф. образования / М. С. Цветкова, И. Ю. Хлобыстова. – Москва : Академия, 2017. – 352 c. – Режим доступа:

[http://academia-moscow.ru/reader/?id=227485#copy.](http://academia-moscow.ru/reader/?id=227485#copy) – Загл. с экрана.

2. Цветкова М. С. Информатика и ИКТ. Практикум для профессий и специальностей естественнонаучного и гуманитарного профилей [Электронный ресурс] : учеб. пособие для сред. проф. образования / М. С. Цветкова, И. Ю. Хлобыстова. – Москва : Академия, 2016. – 240 c. – Режим доступа: [http://academia](http://academia-moscow.ru/reader/?id=227667#copy)[moscow.ru/reader/?id=227667#copy.](http://academia-moscow.ru/reader/?id=227667#copy) – Загл. с экрана.

#### **Дополнительная литература**

Гаврилов М. В. Информатика и информационные технологии [Электронный ресурс] : учебник для СПО / М. В. Гаврилов, В. А. Климов. – 4-е изд., перераб. и доп. – Москва : Юрайт, 2018. –383 с. – (Серия : Профессиональное образование). – Режим доступа : www.biblio-online.ru/book/1DC33FDD-8C47-439D-98FD-8D445734B9D9.

4. Информатика, автоматизированные информационные технологии и системы [Электронный ресурс] : учебник / В.А. Гвоздева. – Москва: ИД ФОРУМ, НИЦ ИНФРА-М, 2015. – 544 с.

– (Профессиональное образование). – Режим доступа: http://znanium.com/catalog/product/492670

5. Новожилов О. П. Информатика в 2 ч. Ч. 1 [Электронный ресурс]. – 3-е изд., пер. и доп.– Москва : Юрайт, 2018. – 320 c. – Режим доступа: [https://biblio-online.ru/book/informatika-v-2-ch](https://biblio-online.ru/book/informatika-v-2-ch-chast-1-411603)[chast-1-411603.](https://biblio-online.ru/book/informatika-v-2-ch-chast-1-411603) – Загл. с экрана.

6. Новожилов О. П. Информатика в 2 ч. Ч. 1 [Электронный ресурс] : учебник для СПО / О. П. Новожилов. – 3-е изд., перераб. и доп. – Москва : Юрайт, 2018. – 320 с. – (Серия : Профессиональное образование). – Режим доступа : www.biblioonline.ru/book/AA24B00F-EE29-4D83-B935-01A3776DCFD3.

7. Информатика и информационно-коммуникационные технологии (ИКТ) [Электронный ресурс] : учеб. пособие / Н. Г. Плотникова. – М. : РИОР : ИНФРА-М, 2018. – 124 с. – (Среднее профессиональное образование). – https://doi.org/10.12737/11561. – Режим доступа: http://znanium.com/catalog/product/941739

8. Поляков В. П. Информатика для экономистов. Практикум [Электронный ресурс] : учеб. пособие для СПО / В. П. Поляков, В. П. Косарев ; отв. ред. В. П. Поляков, В. П. Косарев. – 2-е изд., перераб. и доп. – Москва : Юрайт, 2018. – 271 с. – (Серия : Профессиональное образование). – Режим доступа : www.biblioonline.ru/book/D45B7144-744E-4CCB-BB6C-AF1F6665614F.

9. Потапова А. Д. Прикладная информатика [Электронный ресурс] : учебно-методическое пособие. – Минск : РИПО, 2015. – 252 c. – Режим доступа:

[http://biblioclub.ru/index.php?page=book\\_red&id=463661.](http://biblioclub.ru/index.php?page=book_red&id=463661) – Загл. с экрана.

10. Информатика [Электронный ресурс] : учебник / И. И. Сергеева, А. А. Музалевская, Н. В. Тарасова. – 2-е изд., перераб. и доп. – Москва : ИД «ФОРУМ» : ИНФРА-М, 2018. –384 с. – (Среднее профессиональное образование). – Режим доступа: http://znanium.com/catalog/product/958521

11. Сергеева И. И. Информатика [Электронный ресурс]. – Москва : НИЦ ИНФРА-М, 2018. – 384 c. – Режим доступа: [http://znanium.com/go.php?id=958521.](http://znanium.com/go.php?id=958521) – Загл. с экрана.